## SPRINGFIELD TECHNICAL COMMUNITY COLLEGE

 $\lambda$ 

## **ACADEMIC AFFAIRS DEVELOPED BY: KOBI SHEMESH**

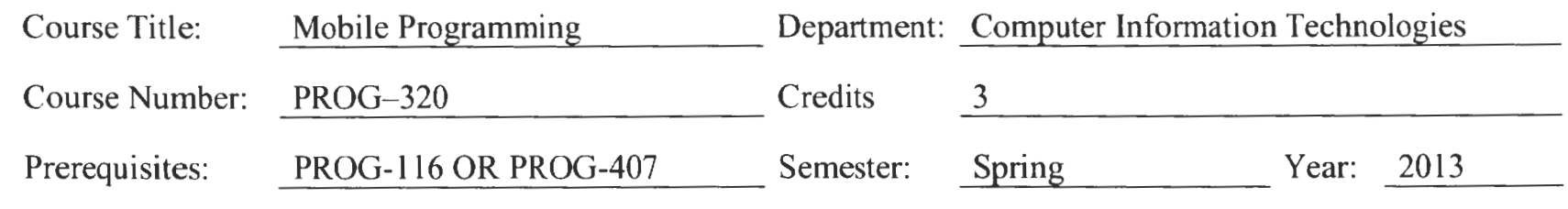

## **Objectives/Competencies**

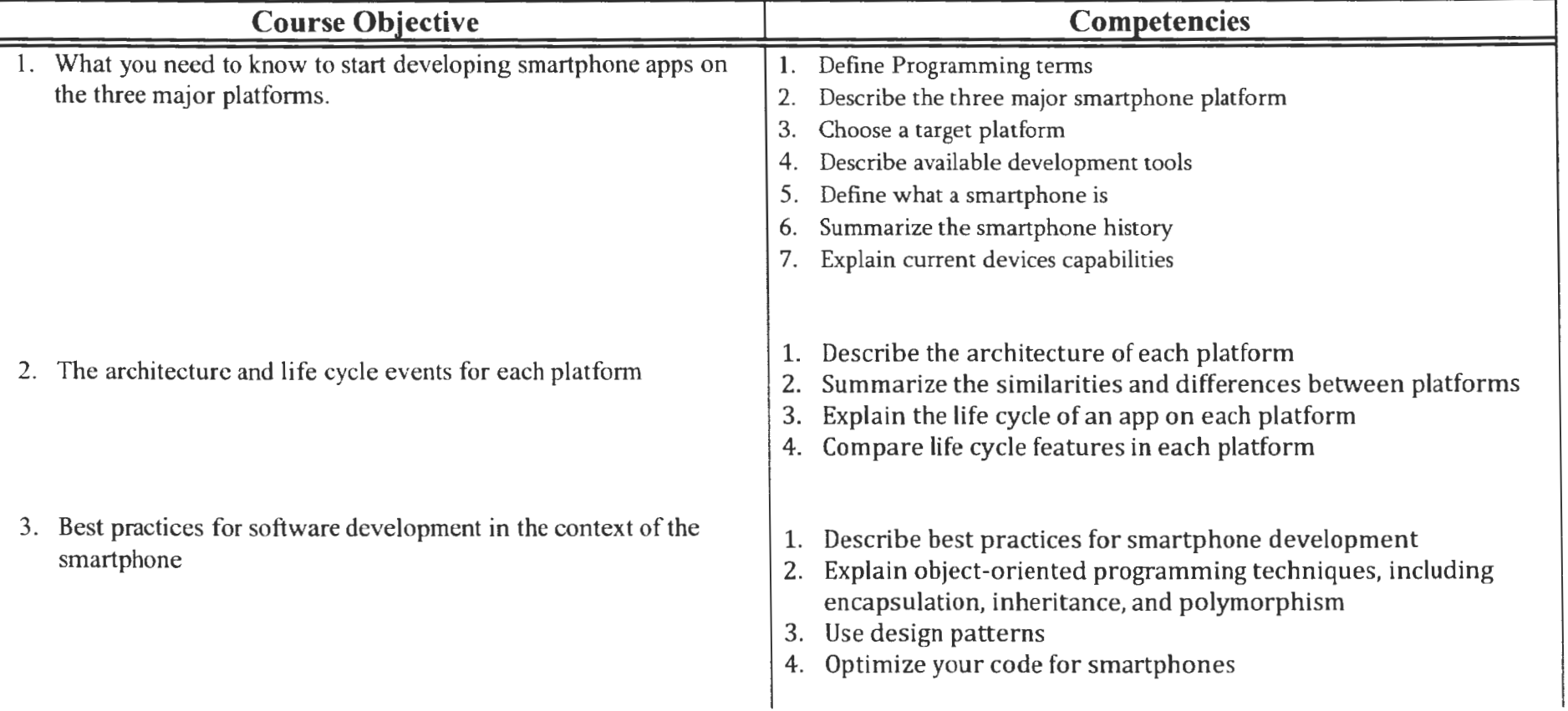

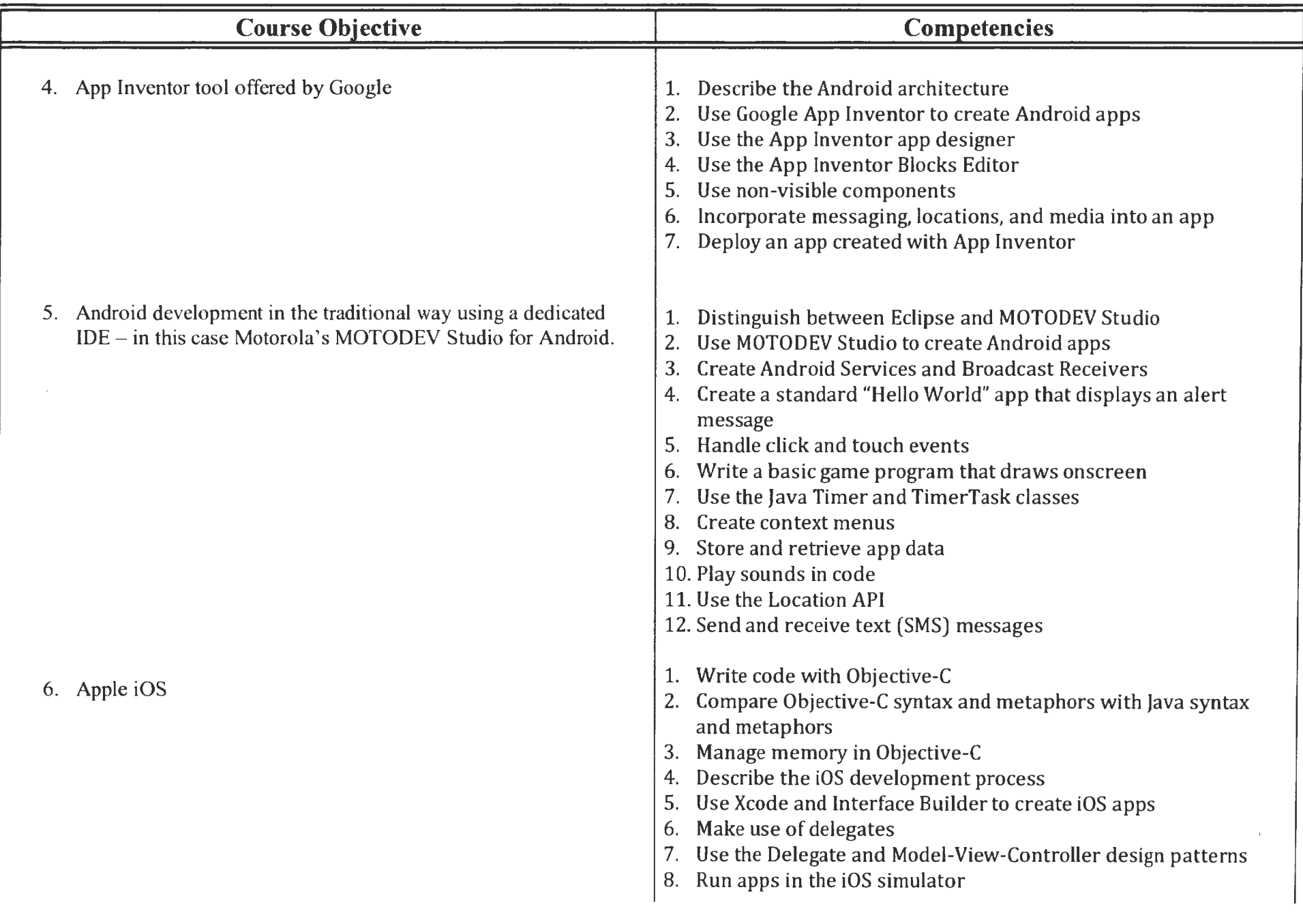

 $\epsilon$ 

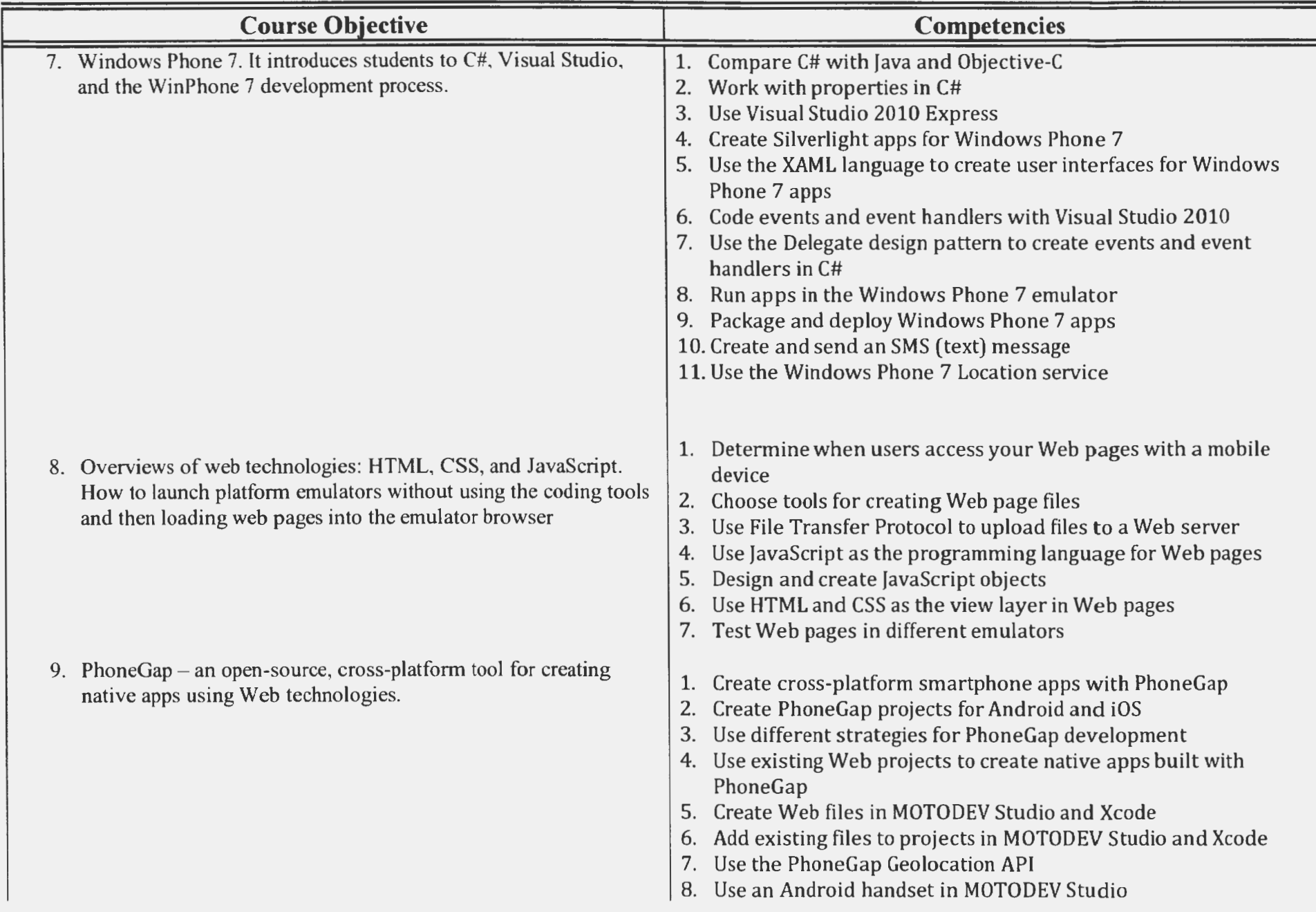